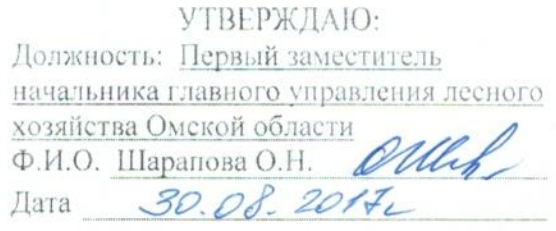

# AKT лесопатологического обследования  $\mathbb{N}^2 \not\equiv 6$

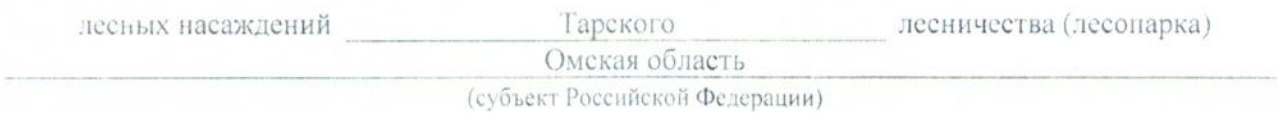

Способ лесопатологического обследования: 1. Визуальный

2. Инструментальный  $\boxed{x}$ 

## Место проведения

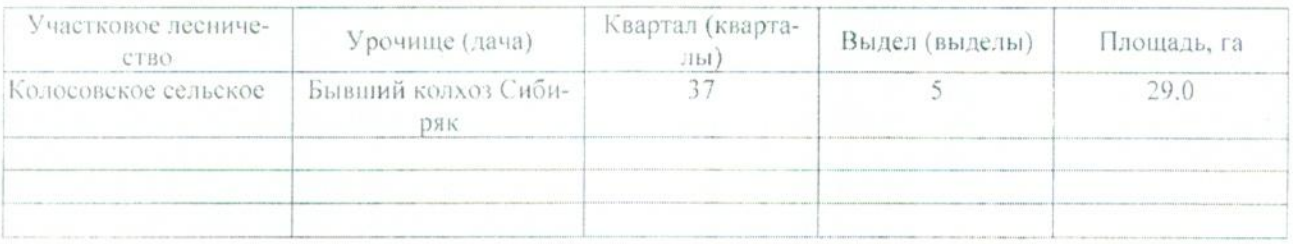

Лесопатологическое обследование проведено на общей площади 29,0 га.

#### 2. Инструментальное обследование лесного участка.\*

2.1. Фактическая таксационная характеристика лесного насаждения соответствует (не соответ- $CTBYCT$ ) (нужное подчеркнуть) таксационному описанию. Причины несоответствия: Давность материалов лесоустройства 1980 года

Ведомость лесных участков с выявленными несоответствиями таксационным описаниям приведена в приложении 1 к Акту.

## 2.2. Состояние насаждений: с нарушенной устойчивостью

### с утраченной устойчивостью

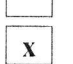

причины повреждения:

868 - Устойчивый низовой пожар 4-10 летней давности высокой интенсивности

#### Заселено (отработано) стволовыми вредителями:

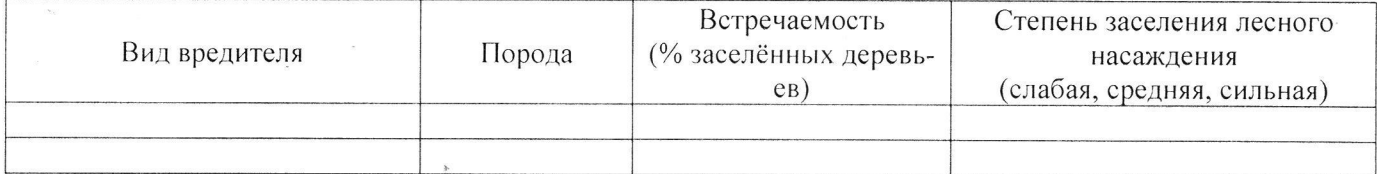

#### Повреждено огнём:

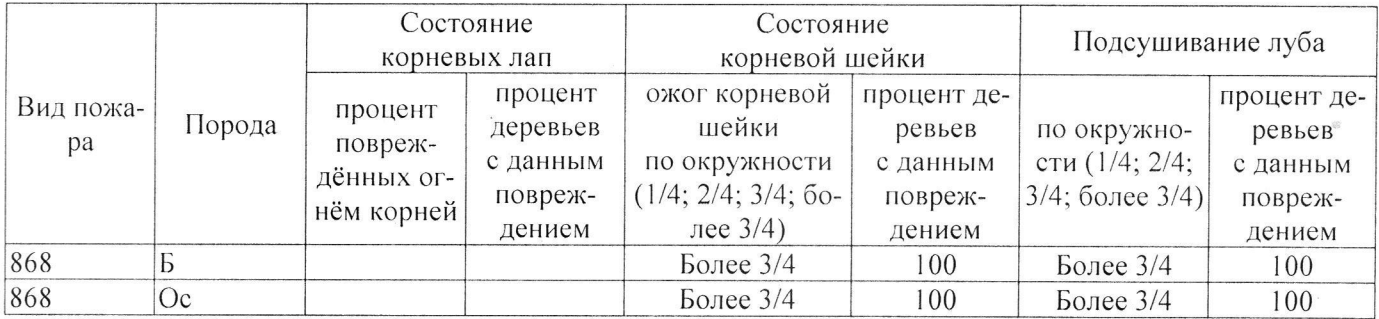

#### Поражено болезнями:

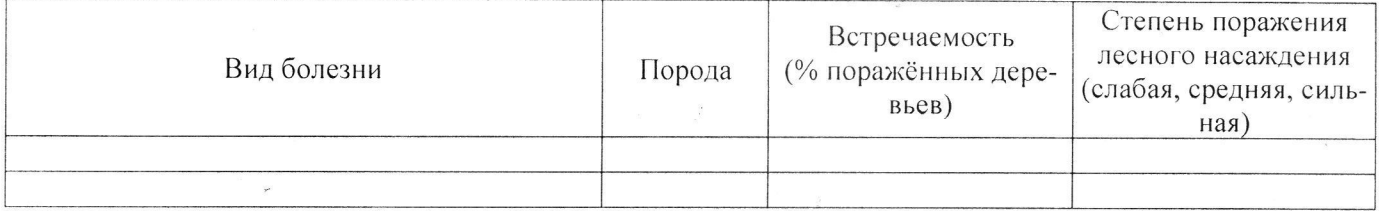

#### 2.3. Выборке подлежит 100 % деревьев,

В том числе:

Ослабленных

Сильно ослабленных

- Усыхающих
- Свежего сухостоя

Свежего ветровала

Свежего бурелома

Старого ветровала

Старого бурелома

Старого сухостоя

Аварийных

% (причины назначения) 8 % (причины назначения) 16 % (причины назначения) 52 % (причины назначения) % (причины назначения) % (причины назначения) % (причины назначения) % (причины назначения)

24 % (причины назначения)

% (причины назначения)

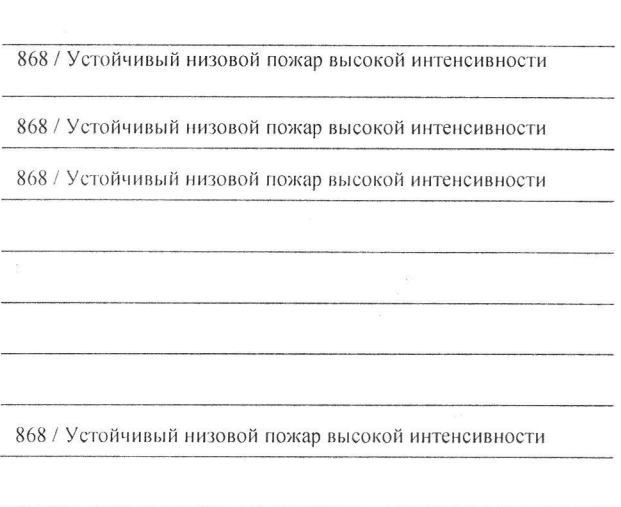

2.4. Полнота лесного насаждения после уборки деревьев, подлежащих рубке, составит  $0.0$ Критическая полнота для данной категории лесных насаждений составляет 0,3

## ЗАКЛЮЧЕНИЕ

С целью предотвращения негативных процессов или снижения ущерба от их воздействия назначено:

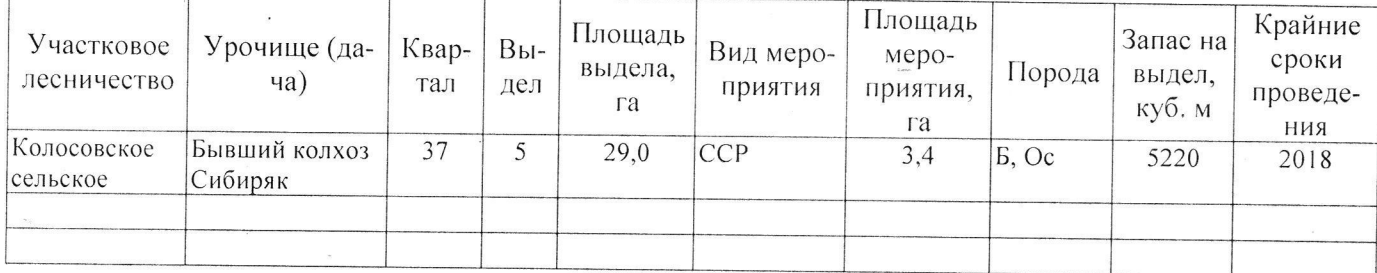

Ведомость перечета деревьев, назначенных в рубку, и абрис лесного участка прилагаются (приложение 2 и 3 к Акту).

Меры по обеспечению возобновления: Естественное возобновление

Мероприятия, необходимые для предупреждения повреждения или поражения смежных насаждений: Наблюдение за лесопатологическим состоянием смежных насаждений

Сведения для расчёта степени повреждения:

год образования старого сухостоя  $2013 :$ 

868 - Устойчивый низовой пожар 4-10 летней давноосновная причина повреждения древесины сти высокой интенсивности

Дата проведения обследований ЗО ОР. 2017

Исполнитель работ по проведению лесопатологического обследования:

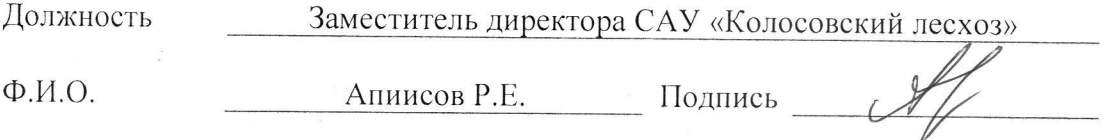

\* Раздел включается в акт в случае проведения лесопатологического обследования инструментальным способом.